# **FIŞA DISCIPLINEI**

### **1. Date despre program**

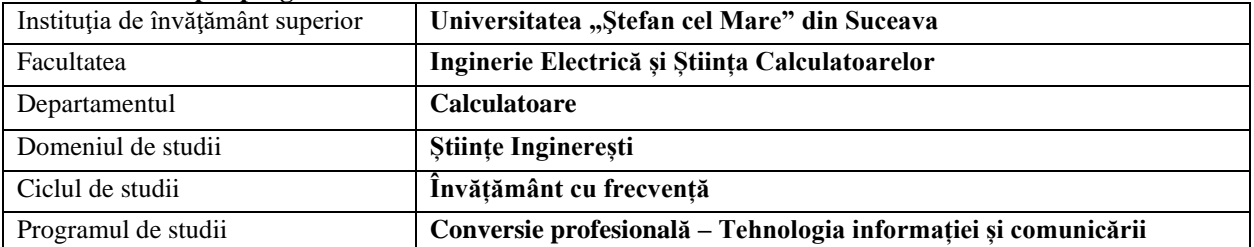

### **2. Date despre disciplină**

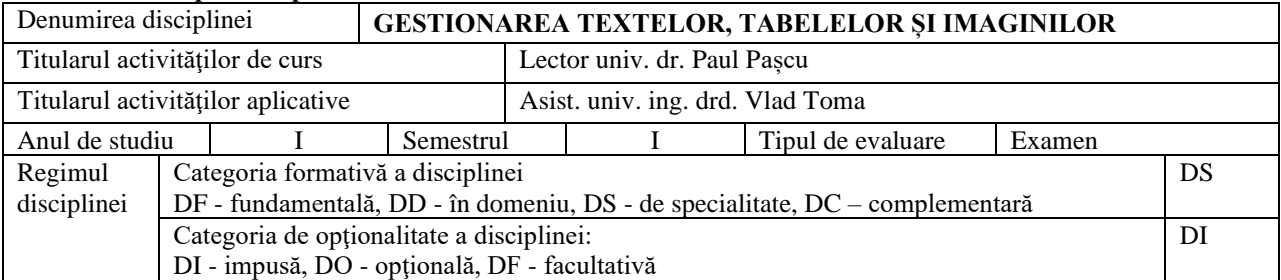

### **3. Timpul total estimat** (ore alocate activităţilor didactice)

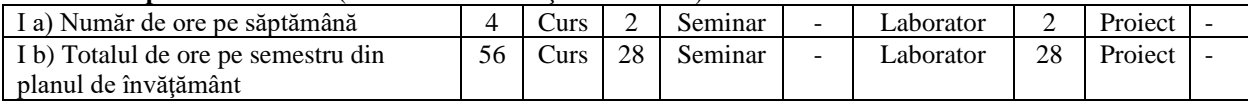

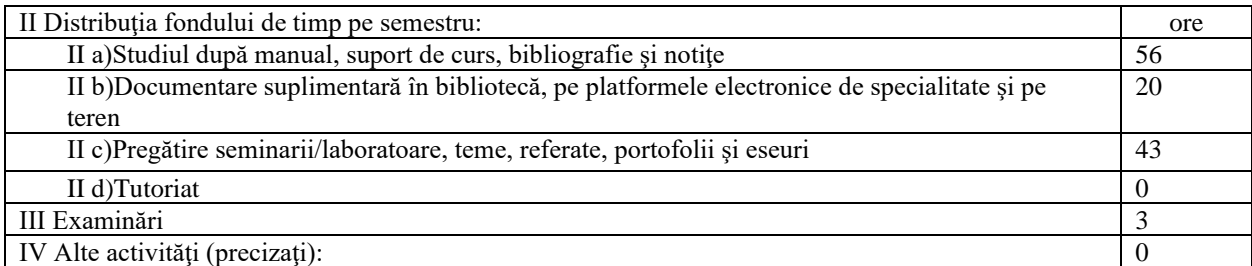

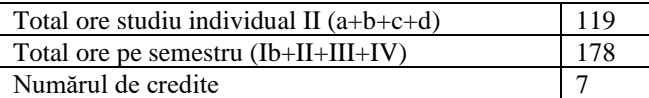

### **4. Precondiţii** (acolo unde este cazul)

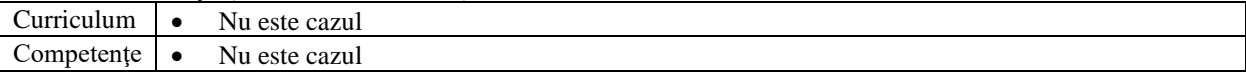

### **5. Condiţii** (acolo unde este cazul)

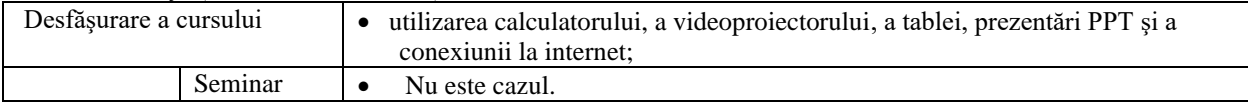

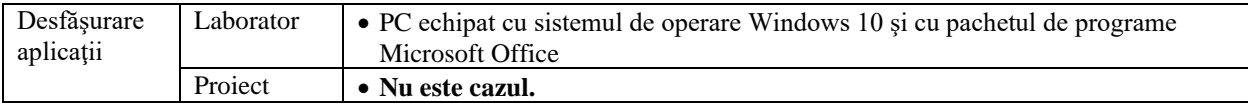

### **6. Competenţe specifice acumulate**

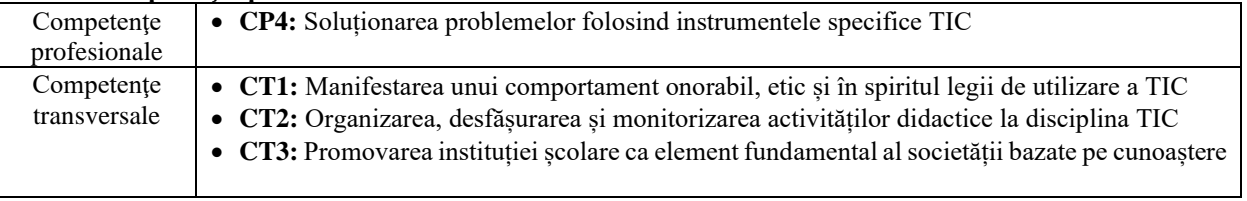

## **7. Obiectivele disciplinei** (reieșind din grila competențelor specifice acumulate)

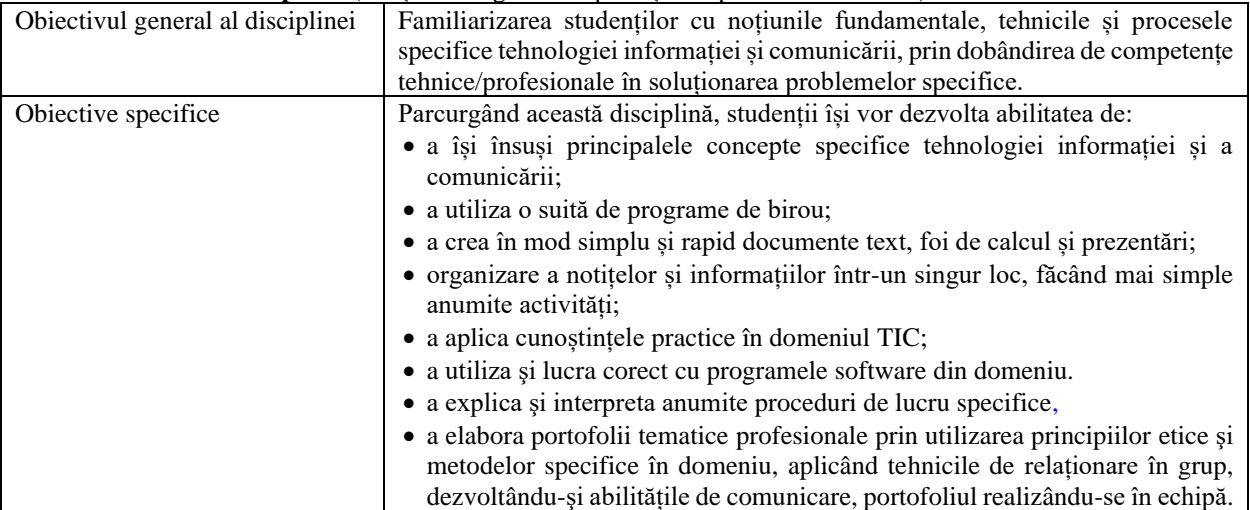

## **8. Conținuturi**

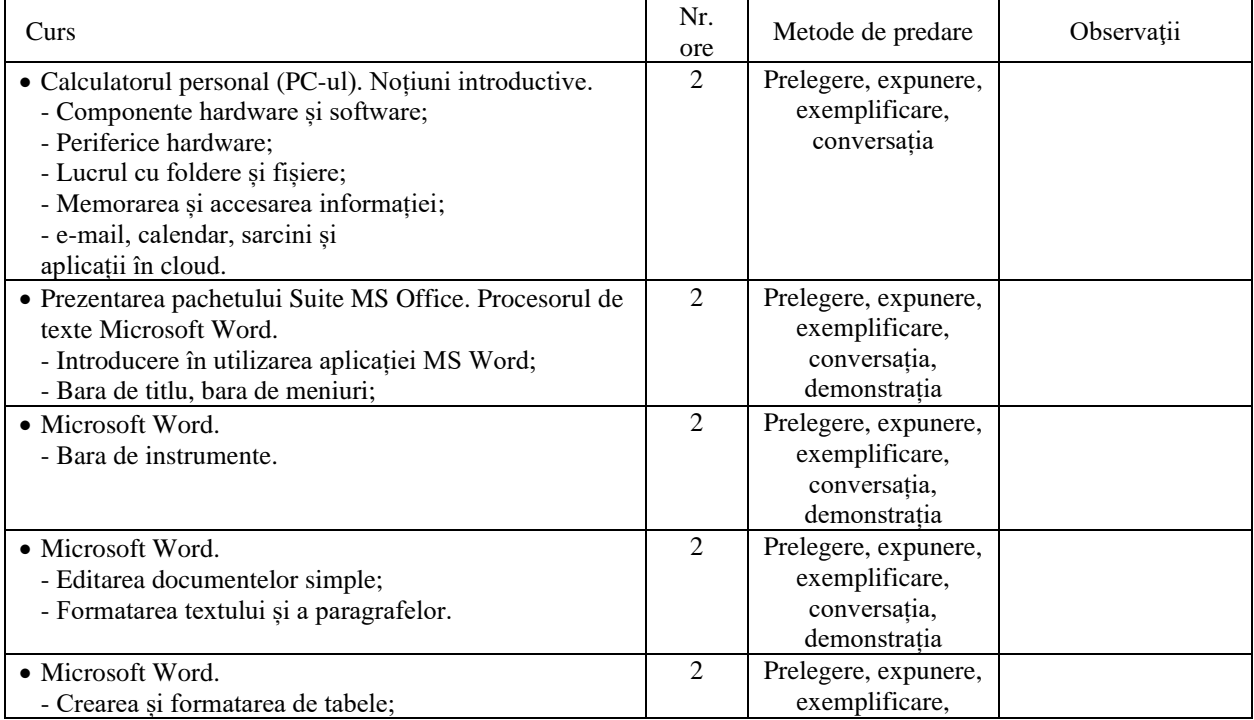

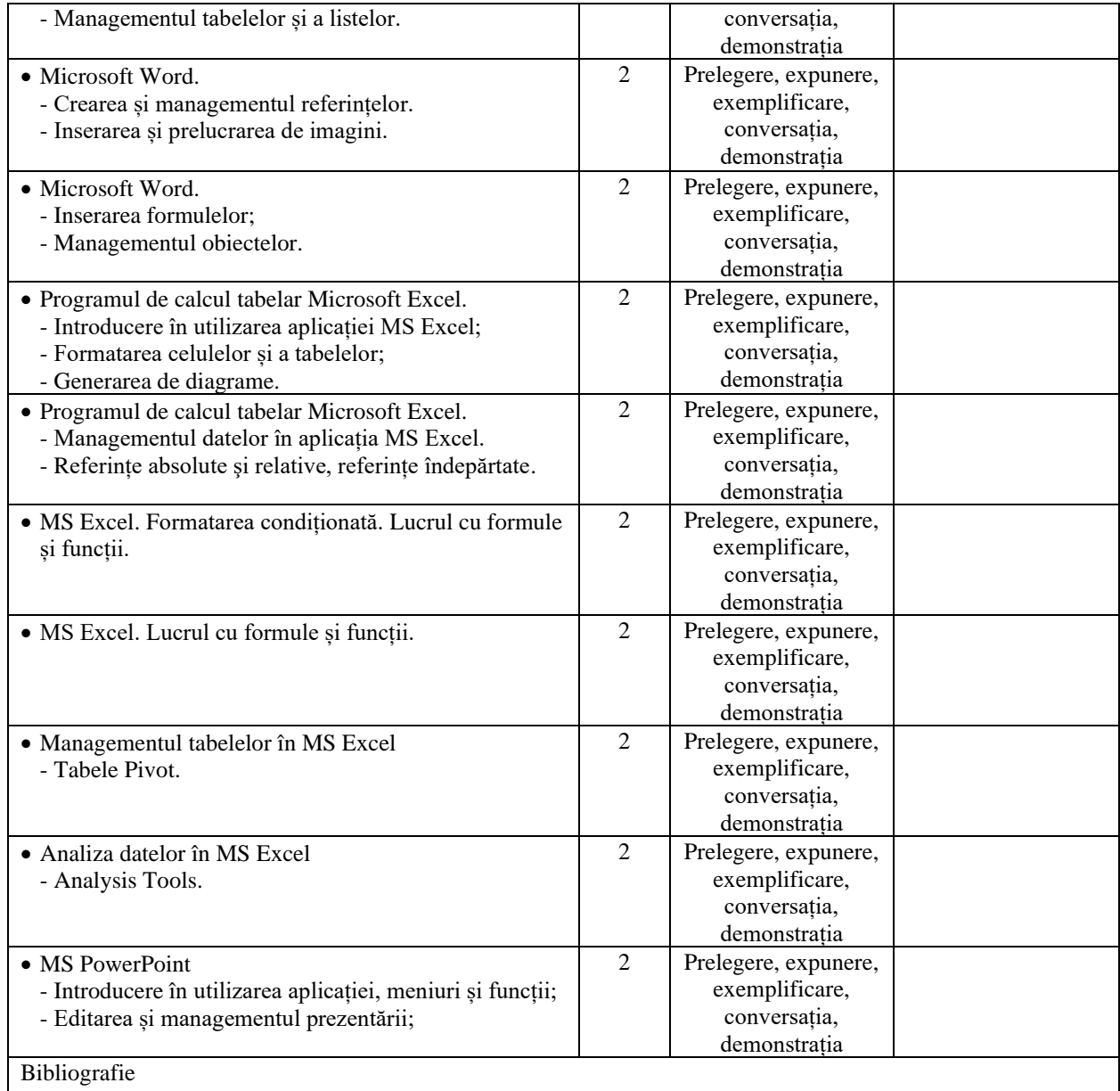

- Oprea, D., Dumitriu, F., Meşniţă, G., *Proiectarea sistemelor informaţionale*, Ed. Universităţii "Alexandru Ioan Cuza" Iaşi, 2006
- Pașcu, P., Socaciu, T., Iancu E., *Informatica si sisteme informatice*, Ed. InfoData, Cluj-Napoca, 2016

• Tiliuțe D., Vlad S., *Elemente de birotică profesională*, Ed. Sedcom Libris, 2014

Bibliografie minimală

• Pașcu, P., Socaciu, T., Iancu E., 2016 – *Informatica si sisteme informatice*, Editura InfoData, Cluj-Napoca

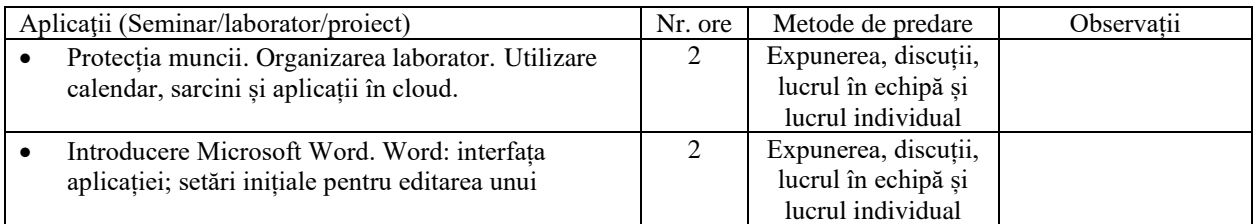

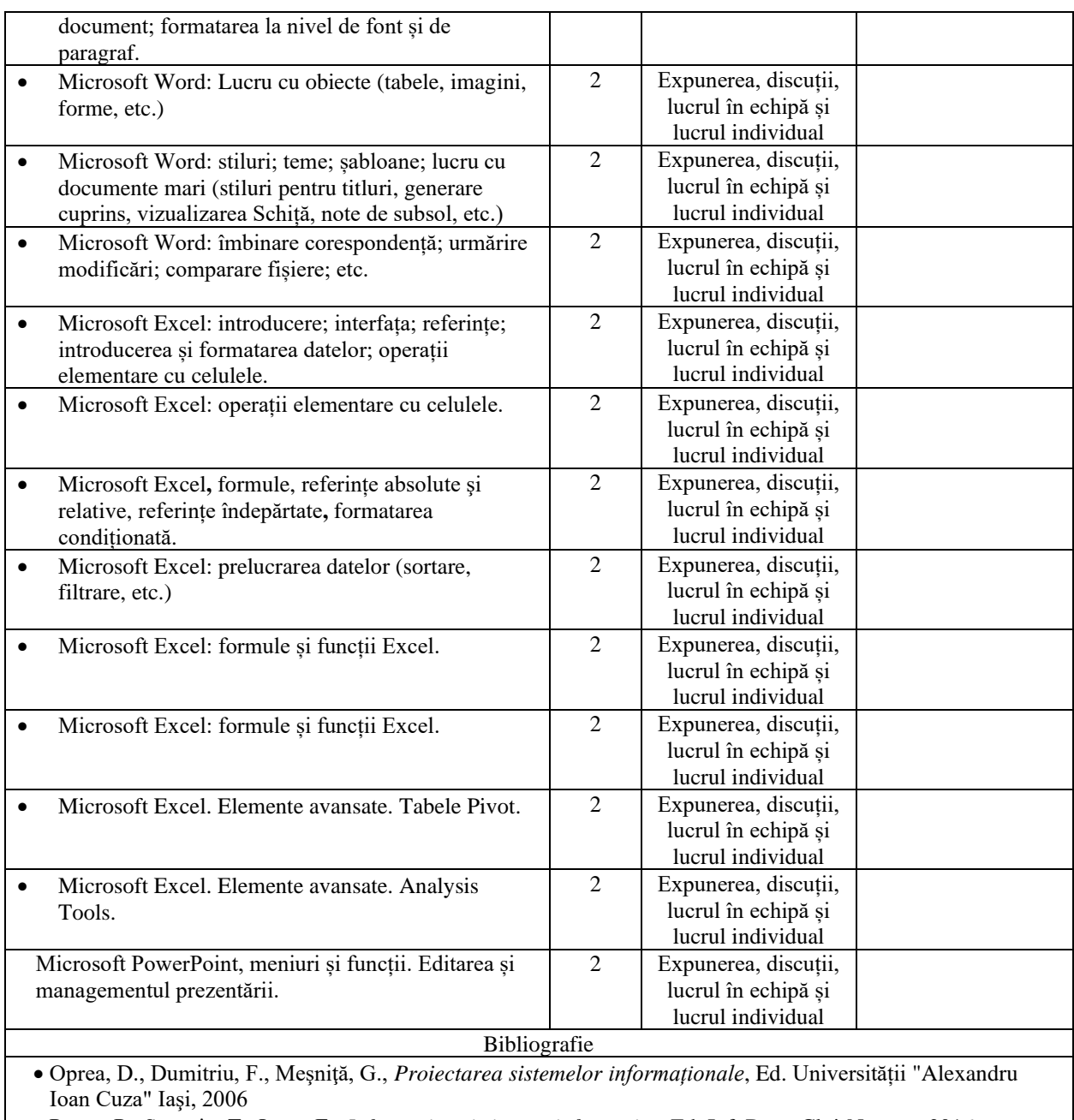

• Pașcu, P., Socaciu, T., Iancu E., *Informatica si sisteme informatice*, Ed. InfoData, Cluj-Napoca, 2016

• Tiliuțe D., Vlad S., *Elemente de birotică profesională*, Ed. Sedcom Libris, 2014

Bibliografie minimală

• Pașcu, P., Socaciu, T., Iancu E., 2016 – *Informatica si sisteme informatice*, Editura InfoData, Cluj-Napoca

### **9. Coroborarea conținuturilor disciplinei cu așteptările reprezentanților comunității epistemice, asociaţiilor profesionale şi angajatori reprezentativi din domeniul aferent programului**

Conținutul disciplinei este în concordanță cu cele ale disciplinelor similare predate la programe de studii de licență de la facultăți de profil din ţară. În cadrul întâlnirilor cu reprezentanții asociațiilor profesionale şi cu angajatorii, aceștia au fost consultați cu privire la conținutul disciplinei, astfel încât competențele dobândite de absolvenții acestei specializări să răspundă cerințelor pieţei muncii.

Conținutul disciplinei este corelat cu așteptările angajatorilor reprezentativi din domeniul aferent programului, consultați în cadrul unor Workshop-uri sau mese rotunde organizate de instituție.

### **10. Evaluare**

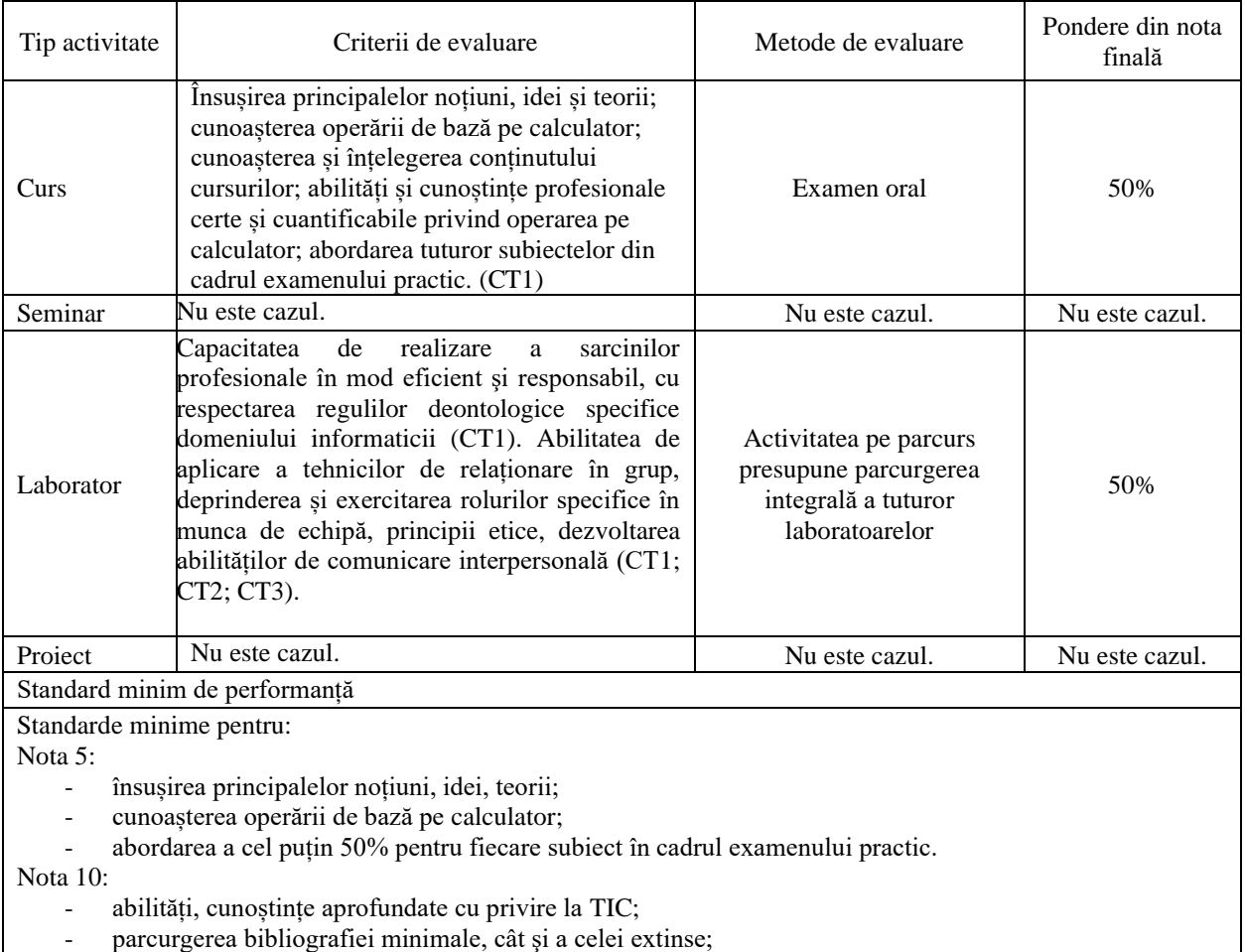

- înțelegerea și utilizarea aprofundată a instrumentelor IT studiate în cadrul disciplinei.

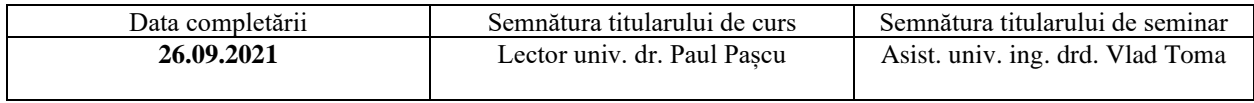

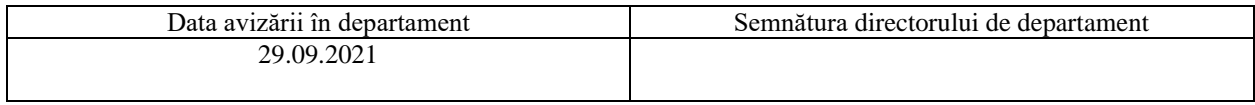

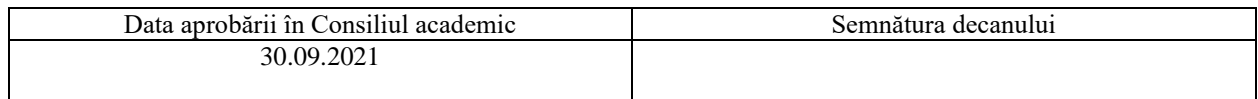